# Next.js TMSW (Mock Service Worker)を利用してみた

モックAPIの利用してみたよ

## やったこと

- NextでMSW (Mock Service Worker)を利用してみた
- はまりどころ

## NextでMSWを使ってみた

- 前回発表の最後のおまけでmock APIについて触れていた
	- API Serverを建てる
	- ○実は他にも手段があるらしい
- MSW (Mock Service Worker)
	- MSW (Mock Service Worker) はブラウザリクエストを Service Worker がインターセプトし、任意のレスポンスを返すことが出 来るライブラリです。(cf. MSW で加速するフロントエンド開発)
	- <u>Next で MSW (Mock Service Worker) [を使うのメモ](https://chaika.hatenablog.com/entry/2021/08/30/083000) かもメモ</u>

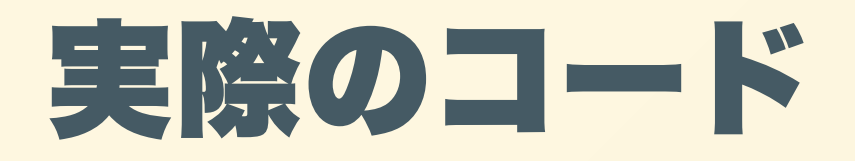

#### · microCMSのブログ記事一覧表示にたいして ○ API呼び出し ○ mswを利用したモック

## はまりどころ

- nodeがv18の場合fetchがうまくうごかない
	- <u>Node.js18の環境でmsw[を使ったらハマった話](https://t-yng.jp/post/msw-node18-error) | みどりのさるの</u> エンジニア
	- v17に変更

#### **Appendix**

#### なぜMock Service Workerなのか。入門編 -

**Qiita** 

#### フロントエンド技術選定